## **Creative Software Design**

8 – Inheritance, Const & Class

Yoonsang Lee Fall 2021

## **Today's Topics**

• Brief intro to "Fundamental Principles of Object-Oriented Programming"

- Inheritance
  - Concept
  - Overriding
  - Constructor & Destructor with Inheritance
  - Multiple Inheritance
- Const & Class

## Fundamental Principles of Object-Oriented Programming

- Encapsulation (already covered in 6-Class)
  - Binding the data with the code that manipulates it into a single unit
  - $\rightarrow$  Hiding details of the unit (data hiding).
- Inheritance (Today's topic)
  - When a class inherits another class, it has the same behavior or characteristics of another.
- Polymorphism (Next lecture)
  - The ability to create a variable, a function, or an object that has more than one form.
- Abstraction (closely related to polymorphism)
  - The principle of generalization from a specific instance to a more generalized concept.

## Inheritance

• Building a class on the top of an existing class.

- The goal is to
  - reuse the code for similar functionalities
  - and write new code only for additional functionalities.

• This allows you to establish **relationships** between classes.

## Inheritance: is-a / has-a relationship

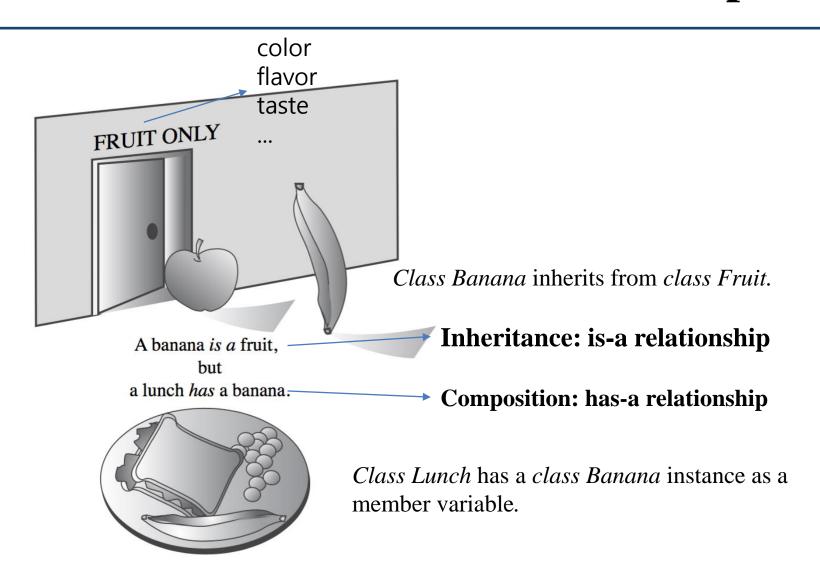

## Inheritance: is-a relationship

• "is-a" relationship: use (public) inheritance when "A" is a "B".

```
A car is a vehicle.A truck is a vehicle.A cart is a vehicle.
```

A student is a person.A professor is a person.

. . .

A person is an animal.A dog is an animal.

. . .

## Inheritance

- If a class A inherits from another class B,
  - Class A implicitly "has" the member variables and functions of class B.
  - Class A can have additional member variables and functions.

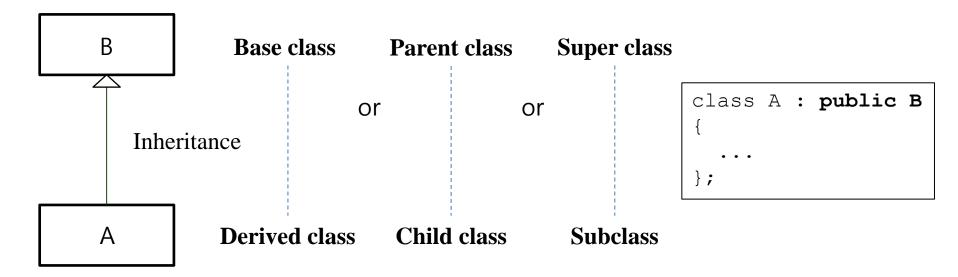

(UML class diagram)

## **UML Class Diagram Example**

Unified Modeling Language (UML): for visualizing the design of a software system.

```
Circle

-x: int
-y: int
-radius: double

+getArea(): double
```

+: public-: private

#: protected

variable: data type

method(parameter): return type

```
#include <iostream>
using namespace std;
class Circle {
private:
    int x, y;
    double radius:
public:
    Circle(int px, int py, double pradius) {
        x=px, y=py, radius=pradius;}
    double getArea() { return 3.14*radius*radius; }
};
int main()
    Circle c(2,3,4);
    cout << c.getArea() << endl;</pre>
```

## An Inheritance Example

-weight : double

-capacity: int

+Accelerate()

+Decelerate()

+getLocation(): LatLng

+GetSpeed(): double

+GetCapacity(): int

+GetWeight(): double

```
class Car {
public:
  Car() {}
  void Accelerate();
  void Decelerate();
  LatLng GetLocation();
  double GetSpeed();
  double GetWeight();
  int GetCapacity();
 private:
  LatLng location ;
  double speed ;
  double weight ;
  int capacity ;
                             Car
};
                       -location : LatLng
                       -speed: double
```

```
class Truck {
public:
  Truck() {}
  void Accelerate();
  void Decelerate();
  LatLng GetLocation();
  double GetSpeed();
  double GetWeight();
  double GetMaxLoad();
private:
  LatLng location ;
  double speed ;
  double weight ;
  double max load;
                               Truck
};
                         -location : LatLng
                         -speed : double
                         -weight : double
                         -max load : double
                         +Accelerate()
```

+Decelerate()

+getLocation(): LatLng

+GetSpeed(): double

+GetWeight(): double

+GetMaxLoad(): double

## An Inheritance Example

```
// Vehicle class.
  class Vehicle {
   public:
    Vehicle() {}
    void Accelerate();
    void Decelerate();
     LatLng GetLocation();
     double GetSpeed();
     double GetWeight();
   private:
     LatLng location ;
     double speed ;
     double weight ;
  };
                           Vehicle
                       -location: LatLng
                       -speed : double
                       -weight : double
                       +Accelerate()
                                                  Truck
    Car
                       +Decelerate()
                       +getLocation(): LatLng
-capacity_: int
                                             -max_load_: double
                       +GetSpeed(): double
                       +GetWeight(): double
                                             +GetMaxLoad(): double
+GetCapacity(): int
```

```
// Car class.
class Car : public Vehicle {
public:
  Car() : Vehicle() {}
  int GetCapacity();
private:
  int capacity ;
};
// Truck class.
class Truck : public Vehicle {
public:
  Truck() : Vehicle() {}
  double GetMaxLoad();
private:
  double max load ;
};
```

## An Inheritance Example

```
// Vehicle class.
  class Vehicle {
   public:
    Vehicle() {}
    void Accelerate();
    void Decelerate();
     LatLng GetLocation();
     double GetSpeed();
     double GetWeight();
   private:
     LatLng location ;
    double speed ;
     double weight ;
  };
                           Vehicle
                       -location: LatLng
                       -speed : double
                       -weight : double
                       +Accelerate()
                                                  Truck
    Car
                       +Decelerate()
                       +getLocation(): LatLng
-capacity_: int
                                             -max_load_: double
                       +GetSpeed(): double
                       +GetWeight(): double
                                             +GetMaxLoad(): double
+GetCapacity(): int
```

```
// Car class.

class Car : public Vehicle {
  public:
    Car() : Vehicle() {}

  int GetCapacity();

  private:
   int capacity_;
};
```

```
// Main routine.
int main() {
  Car car;
  cout << car.GetCapacity() << endl;
  cout << car.GetSpeed() << endl;
  cout << car.GetWeight() << endl;
  return 0;
}</pre>
```

## Another inheritance example

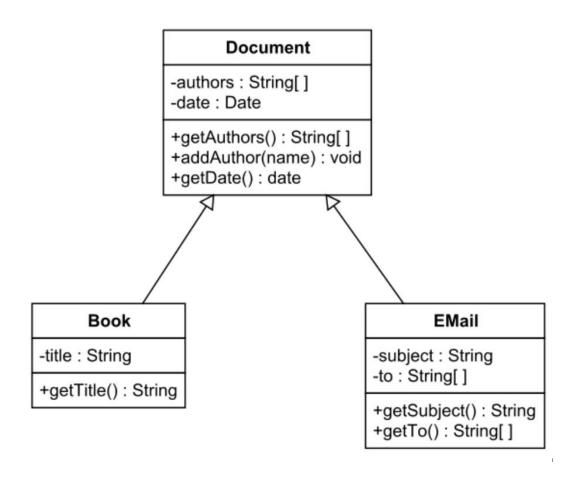

## Quiz #1

- Go to <a href="https://www.slido.com/">https://www.slido.com/</a>
- Join #csd-ys
- Click "Polls"

- Submit your answer in the following format:
  - Student ID: Your answer
  - e.g. 2017123456: 4)
- Note that you must submit all quiz answers in this format to be counted as attendance.

## Overriding vs. Overloading

- Function overloading (함수 중복정의)
  - provides multiple definitions of function by changing signatures (i.e. changing the number, order, or data type of parameters but leaving the function name the same)
  - has nothing to do with inheritance
  - should be used in the same scope

```
int print(int a) { ... }
int print(int a, int b) { ... }
```

- Function overriding (함수 재정의)
  - Redefinition of base class function in the derived class with same signatures

## **Overriding Member Function**

• You can override a member function to provide a custom functionality of the derived class.

- Redefine a member function with the same name as the inherited function.
  - All ancestor's member functions with the same name will be occluded.
  - To access the ancestor's member functions, use

```
Ancestor:: MemberFunction().
```

## An example of overriding

```
// Vehicle class.
class Vehicle {
public:
 Vehicle() {}
 void Accelerate();
 void Decelerate();
 LatLng GetLocation();
 double GetSpeed();
 double GetWeight();
private:
 LatLng location ;
 double speed ;
 double weight ;
};
```

```
// Car class.
class Car : public Vehicle {
public:
  Car() : Vehicle() {}
  int GetCapacity();
  // Override the parent's GetWeight().
  double GetWeight() {
   return Vehicle::GetWeight()+passenger weight;
private:
  int capacity ;
  double passenger weight ;
};
```

```
// Main routine.

int main() {
   Car car;
   cout << car.GetCapacity() << endl;
   cout << car.GetSpeed() << endl;
   cout << car.GetWeight() << endl;
   return 0;
}</pre>
```

## An example of overriding

```
// Vehicle class.
class Vehicle {
public:
 Vehicle() {}
 void Accelerate();
 void Decelerate();
 LatLng GetLocation();
 double GetSpeed();
 double GetWeight();
private:
 LatLng location ;
 double speed ;
 double weight ;
};
```

```
// Car class.
class Car : public Vehicle {
public:
  Car() : Vehicle() {}
  int GetCapacity();
  // Override the parent's GetWeight().
  double GetWeight() {
   return Vehicle::GetWeight() +passenger weight ;
                 =weight ?
private:
  int capacity ;
  double passenger weight ;
};
```

```
// Main routine.

int main() {
   Car car;
   cout << car.GetCapacity() << endl;
   cout << car.GetSpeed() << endl;
   cout << car.GetWeight() << endl;
   return 0;
}</pre>
```

## An example of overriding

```
// Vehicle class.
class Vehicle {
public:
 Vehicle() {}
 void Accelerate();
 void Decelerate();
 LatLng GetLocation();
 double GetSpeed();
 double GetWeight();
protected:
 LatLng location ;
 double speed ;
 double weight ;
};
```

```
public: everyone can access.
private: only its member functions can access.
protected: its member functions and the member functions of descendant classes can access.
```

```
// Car class.
class Car : public Vehicle {
  public:
    Car() : Vehicle() {}

  int GetCapacity();
  // Override the parent's GetWeight().
  double GetWeight() {
    return weight_ + passenger_weight_;
  }

private:
  int capacity_;
  double passenger_weight_;
};
```

```
// Main routine.
int main() {
   Car car;
   cout << car.GetCapacity() << endl;
   cout << car.GetSpeed() << endl;
   cout << car.GetWeight() << endl;
   return 0;
}</pre>
```

## **Constructor & Destructor with Inheritance**

- Constructor and destructor call order:
  - Constructors are called from base class to derived class.
  - Destructors are called in reverse order.

#### Order of Inheritance

| Order of Constructor Call |                         | <u>Orde</u> | Order of Destructor Call |  |
|---------------------------|-------------------------|-------------|--------------------------|--|
| 1. C()                    | (Class C's Constructor) | 1. ~A()     | (Class A's Destructor)   |  |
| 2. B()                    | (Class B's Constructor) | 2. ~B()     | (Class B's Destructor)   |  |
| 3. A()                    | (Class A's Constructor) | 3. ~C()     | (Class C's Destructor)   |  |

## **Constructor & Destructor with Inheritance: Example 1**

```
class Parent {
public:
 Parent() { cout << " Parent"; }</pre>
 ~Parent() { cout << " ~Parent"; }
};
class Child : public Parent {
public:
 Child() { cout << " Child"; }</pre>
 ~Child() { cout << " ~Child"; }
};
class Test : public Child {
public:
 Test() { cout << " Test"; }</pre>
 ~Test() { cout << " ~Test"; }
};
```

```
int main() {
          Child child;
          cout << endl;
        }
        cout << endl;
        {
             Test test;
             cout << endl;
        }
        cout << endl;
}</pre>
```

```
Parent Child

~Child ~Parent

Parent Child Test

~Test ~Child ~Parent
```

### Constructor & Destructor with Inheritance: Example 2

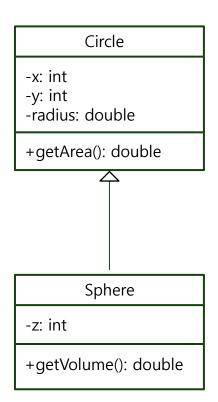

```
#include <iostream>
using namespace std;
class Circle {
private:
    int x, y;
    double radius:
public:
    Circle(int px, int py, double pradius) {
        x=px; y=py; radius=pradius;}
    double getArea() { return 3.14*radius*radius; }
};
class Sphere: public Circle{
private:
    int z:
public:
    Sphere(int px, int py, double pradius, int pz){
        cout << "Sphere" << endl;</pre>
        x=px; y=py; radius=pradius; z=pz;}
    double getVolumn(){
        return 4.0/3*3.14*radius*radius*radius;
};
int main()
    Circle c(2,3,4.0);
    cout << c.getArea() << endl;</pre>
    Sphere s(2,3,4.0,5);
    cout << s.getVolumn() << endl;</pre>
    return 0;
```

```
8_10.cc:18:5: error: constructor for 'Sphere' must explicitly initialize the
      base class 'Circle' which does not have a default constructor
                                                                                  Example 2
    Sphere(int px, int py, double pradius, int pz){
8_10.cc:4:7: note: 'Circle' declared here
class Circle {
8_10.cc:20:9: error: 'x' is a private member of 'Circle'
        x=px; y=py; radius=pradius; z=pz;}
8_10.cc:6:9: note: declared private here
    int x, y;
                                          public:
         -x: int
                                              Circle(int px, int py, double pradius) {
         -y: int
                                                  x=px; y=py; radius=pradius;}
         -radius: double
                                              double getArea() { return 3.14*radius*radius; }
                                          };
         +getArea(): double
                                          class Sphere: public Circle{
                                          private:
                                              int z:
                                          public:
                                              Sphere(int px, int py, double pradius, int pz){
                                                  cout << "Sphere" << endl;</pre>
                                                  x=px; y=py; radius=pradius; z=pz;}
                Sphere
                                              double getVolumn(){
                                                   return 4.0/3*3.14*radius*radius*radius;
         -z: int
                                          };
         +getVolume(): double
                                          int main()
                                              Circle c(2,3,4.0);
                                              cout << c.getArea() << endl; implicitly calls Circle's default</pre>
                                              Sphere s(2,3,4.0,5);
                                                                              constructor which is not defined
                                              cout << s.getVolumn() << endl;</pre>
                                              return 0;
```

## Constructor & Destructor with Inheritance: Example 2

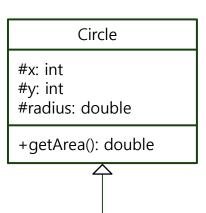

```
-z: int
```

+getVolume(): double

```
#include <iostream>
using namespace std;
class Circle {
protected:
    int x, y;
    double radius;
public:
   Circle(){ cout << "Circle: no parameter" << endl; }</pre>
   Circle(int px, int py, double pradius) {
        cout << "Circle: with parameters" << endl;</pre>
        x=px; y=py; radius=pradius;}
    double getArea() { return 3.14*radius*radius; }
class Sphere: public Circle{
private:
    int z:
public:
    Sphere(int px, int py, double pradius, int pz){
        cout << "Sphere" << endl:</pre>
        x=px; y=py; radius=pradius; z=pz;}
    double getVolumn(){
        return 4.0/3*3.14*radius*radius*radius:
};
                                              Circle: with parameters
int main()
                                              50.24
    Circle c(2,3,4.0);
                                              Circle: no parameter
    cout << c.getArea() << endl;</pre>
                                              Sphere
    Sphere s(2,3,4.0,5);
                                              267.947
    cout << s.getVolumn() << endl;</pre>
    return 0:
```

#### **Constructor & Destru**

# Circle #x: int #y: int #radius: double +getArea(): double

Sphere

-z: int

+getVolume(): double

```
#include <iostream>
using namespace std;
class Circle {
protected:
    int x, y;
    double radius:
public:
    Circle(int px, int py, double pradius) {
        cout << "Circle: with parameters" << endl;</pre>
        x=px; y=py; radius=pradius;}
    double getArea() { return 3.14*radius*radius; }
};
class Sphere: public Circle{
private:
    int z;
public:
    //Sphere(int px, int py, double pradius, int pz){
   // cout << "Sphere" << endl;</pre>
            x=px; y=py; radius=pradius; z=pz;}
    Sphere(int px, int py, double pradius, int pz):
      Circle(px, py, pradius), z(pz){
        cout << "Sphere" << endl;
                               explicitly calls Circle's constructor
    double getVolumn(){
        return 4.0/3*3.14*radius*radius*radius;
};
                                    Circle: with parameters
                                    50.24
int main()
                                    Circle: with parameters
                                    Sphere
    Circle c(2,3,4.0);
                                    267.947
    cout << c.getArea() << endl;</pre>
    Sphere s(2,3,4.0,5);
    cout << s.getVolumn() << endl;</pre>
    return 0;
```

#### **Constructor & Dest**

#### Circle

#x: int #y: int

#radius: double

+getArea(): double

Sphere

-z: int

+getVolume(): double

```
#include <iostream>
using namespace std;
class Circle {
protected:
    int x, y;
    double radius;
public:
    //Circle(){ cout << "Circle: no parameter" << endl; }</pre>
    //Circle(int px, int py, double pradius) {
          cout << "Circle: with parameters" << endl;</pre>
          x=px; y=py; radius=pradius;}
    double getArea() { return 3.14*radius*radius; }
};
class Sphere: public Circle{
private:
    int z;
public:
    Sphere(int px, int py, double pradius, int pz){
        cout << "Sphere" << endl;</pre>
          x=px; y=py; radius=pradius; z=pz;}
    //Sphere(int px, int py, double pradius, int pz):
    // Circle(px, py, pradius), z(pz){
          cout << "Sphere" << endl;</pre>
    // }
    double getVolumn(){
        return 4.0/3*3.14*radius*radius*radius;
    }
};
int main()
  //Circle c(2,3,4.0);
                                                      Sphere
  // cout << c.getArea() << endl;</pre>
                                                      267.947
    Sphere s(2,3,4.0,5);
    cout << s.getVolumn() << endl;</pre>
    return 0:
```

## Quiz #2

- Go to <a href="https://www.slido.com/">https://www.slido.com/</a>
- Join #csd-ys
- Click "Polls"

- Submit your answer in the following format:
  - Student ID: Your answer
  - e.g. 2017123456: 4)
- Note that you must submit all quiz answers in this format to be counted as attendance.

## Person Example - outline

```
// Person class.
class Person {
public:
  Person (const string& name);
  const string& name();
  const string& address();
  void ChangeAddress(const string& addr);
};
// Student class.
class Student : public Person {
public:
  Student (const string& name);
  void RegisterClass(int class id);
  int GetNumClasses();
  int ComputeTuition();
};
```

```
// Employee class
class Employee : public Person {
public:
  Employee(const string& name, int salary);
  int salary();
  int ComputeIncomeTax();
  void SetSalary(int salary);
};
// Faculty class
class Faculty : public Employee {
public:
  Faculty (const string& name, int salary);
  void TeachClass(int class id);
};
```

## Person Example - implementation

#### person.h

```
#ifndef PERSON H
#define PERSON H
#include <string>
class Person {
public:
 Person(const std::string& name)
      : name (name) {}
  const std::string& name() {
    return name ;
  const std::string& address() {
    return address ;
 void ChangeAddress(const std::string& addr) {
    address = addr;
private:
  std::string name , address ;
};
#endif
```

#### student.h

```
#ifndef STUDENT H
#define STUDENT H
#include <set>
#include "person.h"
class Student : public Person {
public:
  Student(const std::string& name)
      : Person(name) {}
 void RegisterClass(int class id) {
    registered classes .insert(class id);
  int GetNumClasses() {
   return registered classes .size();
  int ComputeTuition() {
   return registered classes .size() * 100
        + 500;
private:
  std::set<int> registered classes ;
#endif
```

## Person Example - implementation

#### main.cc

```
#include "employee.h"
#include "faculty.h"
#include "student.h"
using namespace std;

int main() {
   Student john("John"), david("David");
   Employee susan("Susan", 200);
   Faculty daniel("Daniel", 100);

   john.ChangeAddress("New York");
   david.RegisterClass(101);
   daniel.TeachClass(101);
   daniel.TeachClass(102);

return 0;
}
```

## **Multiple Inheritance**

- Inheriting from two or more base classes.
  - The derived class has all the members of base classes

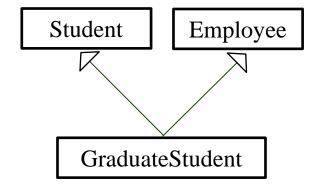

- Issues
  - Ambiguity
    - What happens if base classes has samenamed members?
  - The diamond problem
    - What happens if parent classes are derived from the same grandparent class?

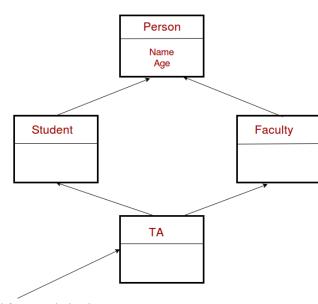

## Multiple Inheritance: Example

```
class Person {
public:
// ...
class Student : public Person {
public:
// . . .
class Employee : public Person {
public:
// ...
// Multiple inheritance example.
class GraduateStudent
    : public Student, public Employee
public:
  GraduateStudent (const string& name,
                  int salary)
      : Student (name),
        Employee(name + "*", salary) {
```

```
int main() {
   GraduateStudent mark("Mark", 50);

  cout << mark.GetNumClasses() << endl;
   cout << mark.salary() << endl;
   return 0;
}</pre>
```

## Multiple Inheritance: Example

```
class Person {
public:
 // ...
};
class Student : public Person {
public:
// . . .
  void DoSomething();
};
class Employee : public Person {
public:
 // . . .
  void DoSomething();
};
// Multiple inheritance example.
class GraduateStudent
    : public Student, public Employee {
public:
  GraduateStudent (const string& name,
                   int salary)
      : Student (name),
        Employee(name + "*", salary) {}
};
```

```
int main() {
   GraduateStudent mark("Mark", 50);

// Eror - ambiguous function DoSomething
   mark.DoSomething();

return 0;
}
```

## **Multiple Inheritance**

- Actually, you can avoid these problem by using virtual inheritance in C++.
- General advice: Avoid using multiple inheritance as much as possible.
  - It is commonly believed that multiple inheritance tends to mass things up.
  - That's why Java forbids multiple inheritance.
- Note that multiple inheritance from *interfaces* (pure abstract classes in C++) can be very helpful.
  - Java only allows multiple inheritance from *interfaces* ("implements" multiple interfaces in Java)

## **Const: review**

Const variables
 const int MAX = 100;

Const parameters
 int sum(const int x, const int y) { . . . }

 Pointer to const and const pointer const int \*pNum = &num int\* const p = &a;

## **Const & Class**

- Const member variables
  - should be initialized in member initializer list of a constructor
- Const member functions
  - can read the value of member variables
  - cannot change the value of member variables
- Const object
  - cannot change the value of member variables on a const object
  - cannot call non-const member functions on a const object

## **Const:** member variables

```
#include <iostream>
using namespace std;
class Circle {
private:
  double Radius:
  const double PI;
public:
 Circle(double r=0, double p){Radius = r; PI=p;}
                                                         ???
void SetRadius(double r) { Radius = r;}
  double GetArea() const { return PI*Radius*Radius;}
};
int main(){
Circle cir(2,4);
  cout << cir.GetArea() << endl;</pre>
  return 0;
```

## **Const:** member variables

```
#include <iostream>
using namespace std;
class Circle {
private:
  double Radius;
  const double PI;
public:
  //Circle(double r=0, double p){Radius = r; PI=p;}
 Circle(double r, double p): Radius(r), PI(p){}
 void SetRadius(double r) { Radius = r;}
  double GetArea() const { return PI*Radius*Radius;}
int main(){
  Circle cir(2,4);
  cout << cir.GetArea() << endl;</pre>
  return 0;
```

- Const member variables
  - should be initialized in member initializer list of a constructor

## **Const:** member function

```
#include <iostream>
using namespace std;
class Circle {
private:
 double Radius:
 const double PI;
public:
 //Circle(double r=0, double p){Radius = r; PI=p;}
 Circle(double r, double p): Radius(r), PI(p){}
 void SetRadius(double r) const { Radius = r;}
                                                         ???
  double GetArea() const { return PI*Radius*Radius;}
};
int main(){
 Circle cir(2,4);
 cir.SetRadius(5.0);
 cout << cir.GetArea() << endl;</pre>
  return 0;
```

## **Const:** member function

```
#include <iostream>
using namespace std;
class Circle {
private:
 double Radius:
 const double PI;
public:
 //Circle(double r=0, double p){Radius = r; PI=p;}
 Circle(double r, double p): Radius(r), PI(p){}
 void SetRadius(double r) { Radius = r;}
 double GetArea() const { return PI*Radius*Radius;}
};
int main(){
 Circle cir(2,4);
 cir.SetRadius(5.0);
 cout << cir.GetArea() << endl;</pre>
  return 0;
```

- Const member functions
  - can read member variables, cannot update member variables

## **Const: object**

```
#include <iostream>
using namespace std;
class Circle {
   private:
        double Radius;
        const double PI;
    public:
        Circle(double r = 0): Radius(r), PI(3.14){}
        void SetRadius(double r) {Radius = r;}
        double GetArea() const { return (PI*Radius*Radius);}
};
int main()
                                                 Const object
 Circle cir(2);
 cout << cir.GetArea() << endl;</pre>

    cannot update member

                                                     variables
 const Circle cir2(3);
 cout << cir2.GetArea() << endl;</pre>

    cannot call non-const

  //cir2.SetRadius(5); //compile error
                                                     member functions
  return 0;
```

## Quiz #3

- Go to <a href="https://www.slido.com/">https://www.slido.com/</a>
- Join #csd-ys
- Click "Polls"

- Submit your answer in the following format:
  - Student ID: Your answer
  - e.g. 2017123456: 4)
- Note that you must submit all quiz answers in this format to be counted as attendance.

## **Class Inheritance Types**

- Types of inheritance: public, protected, and private.
  - Depending on the inheritance types, the parent's member has different access control IN the child class.
  - Most commonly used is public inheritance
     (and probably it's the only useful inheritance).

| Type of inheritance | Parent's public member | Parent's protected member | Parent's private member |
|---------------------|------------------------|---------------------------|-------------------------|
| public              | public                 | protected                 | x (not accessible)      |
| protected           | protected              | protected                 | x (not accessible)      |
| private             | private                | private                   | x (not accessible)      |

## **Example of Private Inheritance**

```
class A {
public:
 void APublic() {}
protected:
 void AProtected() {}
private:
 void APrivate() {}
};
// Private inheritance.
class CA : private A {
public:
 void CAPublic() {
   APublic(); // OK.
    AProtected(); // OK.
   APrivate(); // Error.
 void CAPublic2() {}
protected:
 void CAProtected() {
private:
 void CAPrivate() {
};
```

```
class Client : public CA {
 void Function() {
   APublic();
                   // Error.
   AProtected();
                   // Error.
   APrivate();
                   // Error.
   CAPublic();
                   // Error.
    CAPublic2();
                   // OK.
    CAProtected();
                   // OK.
   CAPrivate(); // Error.
};
```

```
// Main routine.

int main() {
   CA ca;
   ca.APublic(); // Error.
   ca.CAPublic(); // Error
   ca.CAPublic2(); // OK.
   ...
}
```

## **Next Time**

- Labs in this week:
  - Lab1: Assignment 8-1
  - Lab2: Assignment 8-2

- Next lecture:
  - 9 Polymorphism 1